Espace pédagogique de l'académie de Poitiers > Collège Joachim du Bellay > Vie Administrative > Informations pratiques

<https://etab.ac-poitiers.fr/coll-loudun/spip.php?article1063> - Auteur : Webmestre

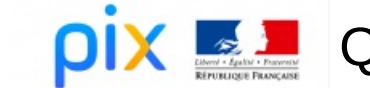

Qu'est-ce que Pix ?

publié le 17/02/2020

## *Descriptif :*

Pix est une plateforme publique qui permet aux collégiens de s'évaluer sur des compétences numériques et de les certifier officiellement.

**La certification des compétences numériques des élèves sera obligatoire en 3e à la rentrée scolaire 2020- 2021.**

**Pix** est une plateforme publique qui permet à tout un chacun (collégien, lycéen, actif, chercheur d'emploi, retraité...) d'auto-évaluer ses compétences numériques et de certifier officiellement ses compétences numériques.

**La certification des compétences numériques des élèves sera obligatoire en 3e à la rentrée scolaire 2020- 2021.**

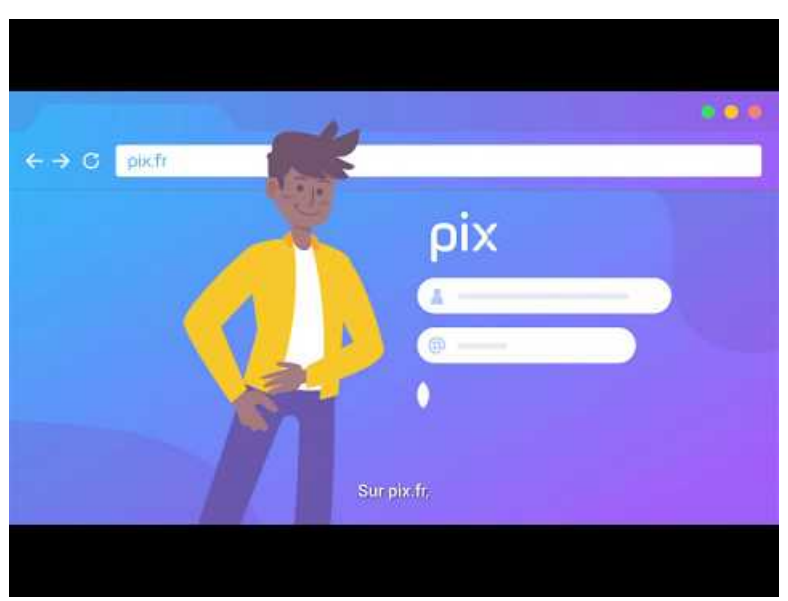

**Pix - Cultivez vos compétences numériques** (Video [Youtube](https://www.youtube.com/watch?v=1B8fBmLIsh8))

**Pix s'appuie sur un référentiel qui couvre 16 compétences réparties dans 5 domaines** .

Lors de leur auto-positionnement sur Pix, pour chaque compétence, les élèves doivent répondre à une quinzaine de questions, qui permettent de déterminer leur niveau d'acquisition, entre 1 et 8.

## **PIX, domaine 1, Information et données** (3 compétences travaillées)

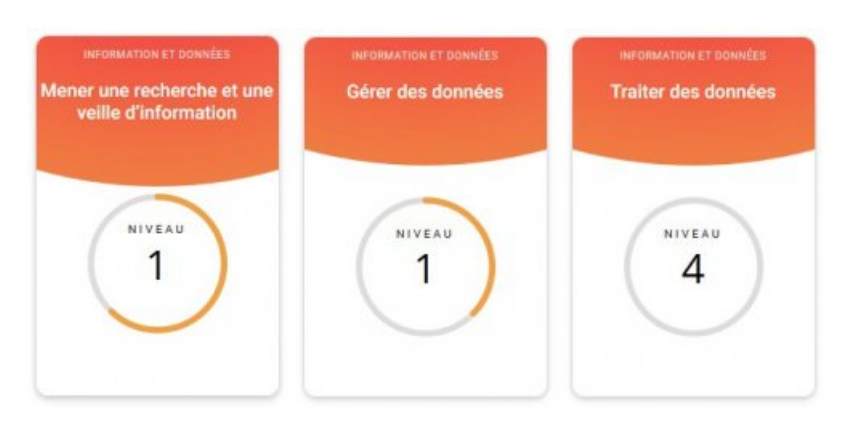

**PIX, domaine 2, Communication et collaboration** (4 compétences travaillées)

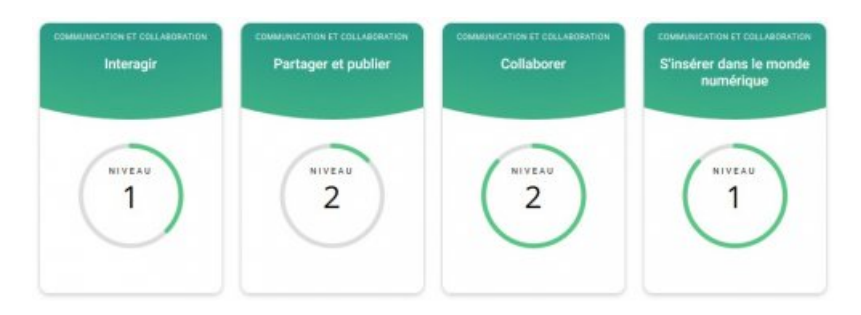

**PIX, domaine 3, Création de contenus** (4 compétences travaillées)

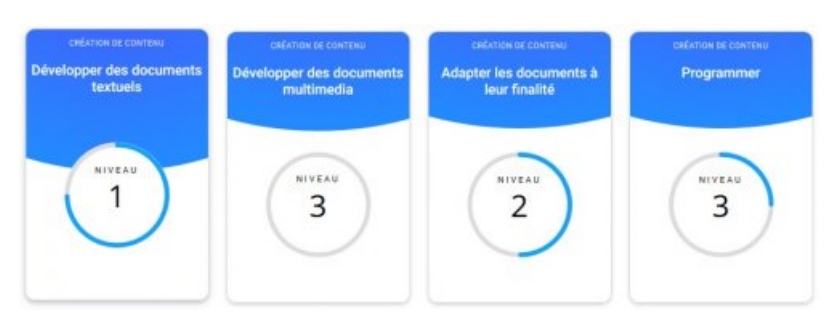

**PIX, domaine 4, Protection et sécurité** (3 compétences travaillées)

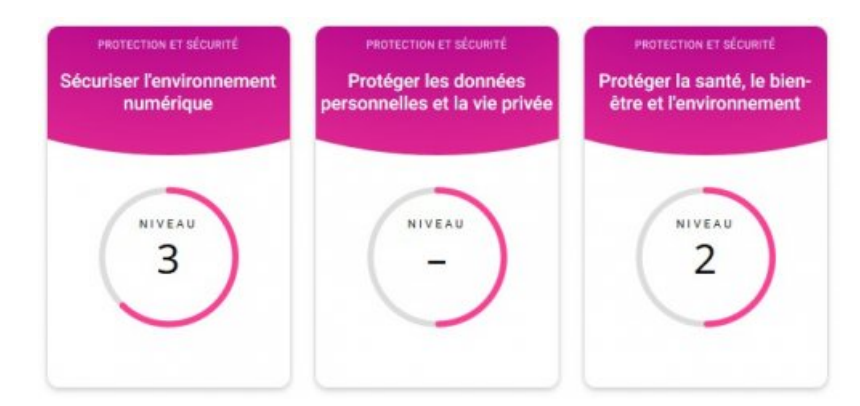

**PIX, domaine 5, Environnement numérique** (2 compétences travaillées)

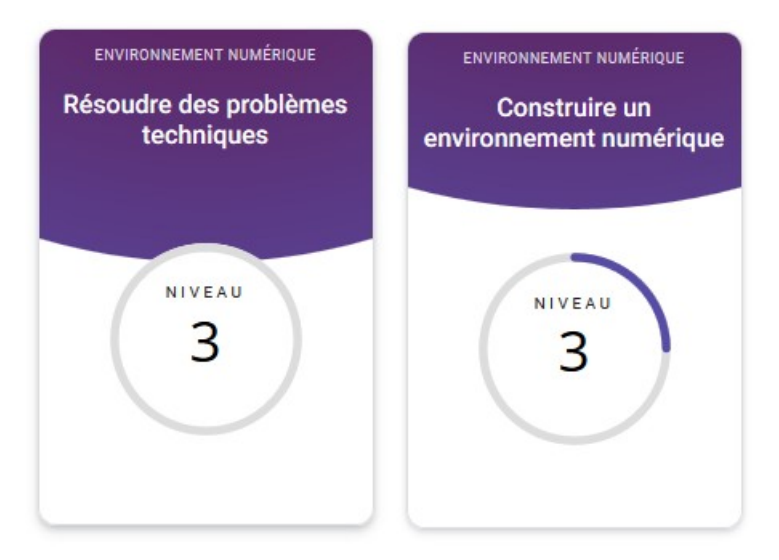

Un élève construit son profil de compétences numériques de 2 manières :

 En autonomie, directement depuis son compte Pix (dans l'ENT via les "Services en ligne") et en cliquant sur la compétence choisie.

Vous avez 16 compétences à tester. On se concentre et c'est partix !

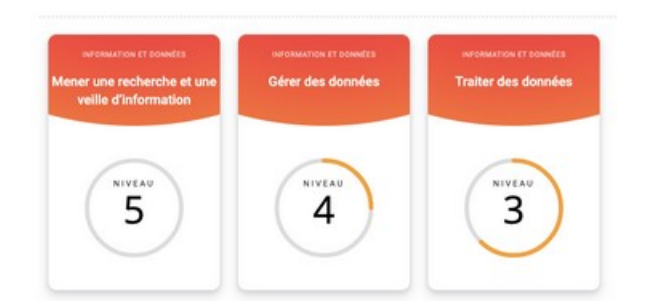

En participant à des parcours proposés par les enseignants (parcours créés dans l'ENT via les "Services en ligne")

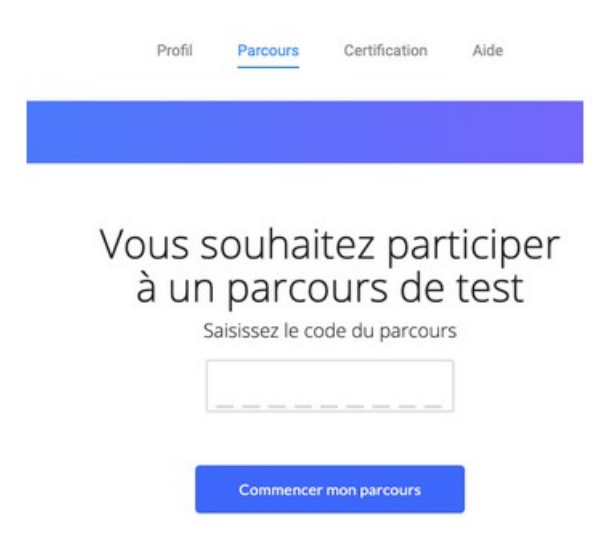

A noter : dans le profil, pour chaque compétence en choisissant "détail" vous retrouvez les tutoriels correspondant aux questions que vous avez traitées.

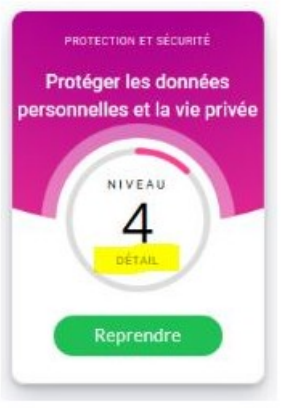

le lien "détail" permet de retrouver les tutoriels

Les élèves de 4° du collège ont reçu une information sur le sujet et ils commencent dès maintenant les activités sur l'application...bon courage à tous !

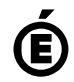

 **Académie de Poitiers** Avertissement : ce document est la reprise au format pdf d'un article proposé sur l'espace pédagogique de l'académie de Poitiers. Il ne peut en aucun cas être proposé au téléchargement ou à la consultation depuis un autre site.